## SAP ABAP table RN1ME\_SEL\_FORMULARY\_MAIN {IS-H\*MED: Selection for Drug Management}

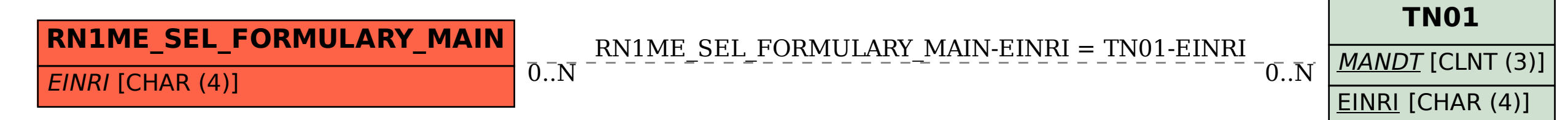